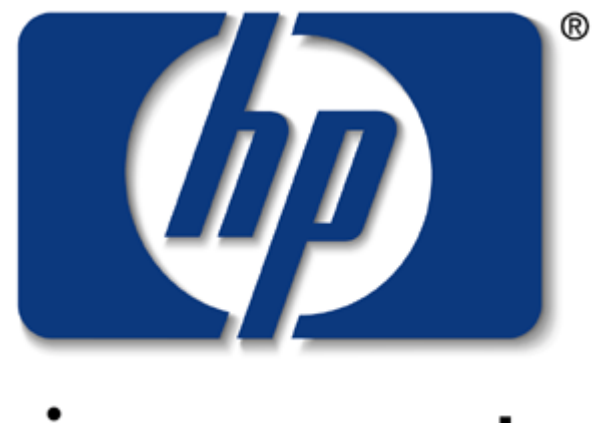

# invent

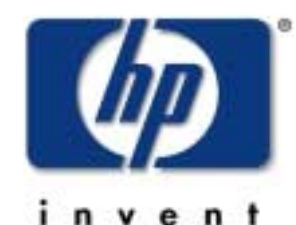

Planning a successful Exchange-2000 deployment in the Enterprise

Luc Vogeleer

Global Program Manager Microsoft Services Operation Hewlett-Packard

# Moving to Exchange 2000 – Phased Approach

### 1. Understand the technology

2. Assess your messaging & collaboration

### environment

- 3. Prepare your network infrastructure
	- 4. Active Directory planning & design
		- 5.Investigate & test complementary software
			- 6. Decide on supported client software/technology
				- 7. Qualify hardware platform
					- 8. Deployment across business units & geographies

# 1. Understand Exchange 2000

### A major technology update

• S MTP backbone architecture, web storage system

### Availability, scalability, reliability

• Partitioned message store, active-active clustering

### Closer Windows 2000 integration

• Active Directory replaces Exchange Directory

### Platform for new types of services

- •Instant Messaging,Conferencing
- Unified Messaging
- W eb-based collaboration (O WA, XML)
- Hosted messaging (xSP)

### June 28, 2001 HP World 2001 Page 4

### Gather information

- www.microsoft.com/exchange
- www.hp.com/hps/msexchange/learn\_white.htm

### Educate your staff

- Microsoft
	- Tech Ed
	- Exchange Conference
- Product trainings
- Industry Analysts
	- Gartner conferences

### Learn from experienced partners

- Organize focused meetings or workshops
	- HP Exchange 2000 Discovery Workshop

Set up your in-house test environment

• Get support from Microsoft & partners (like HP)

# Exchange-2000

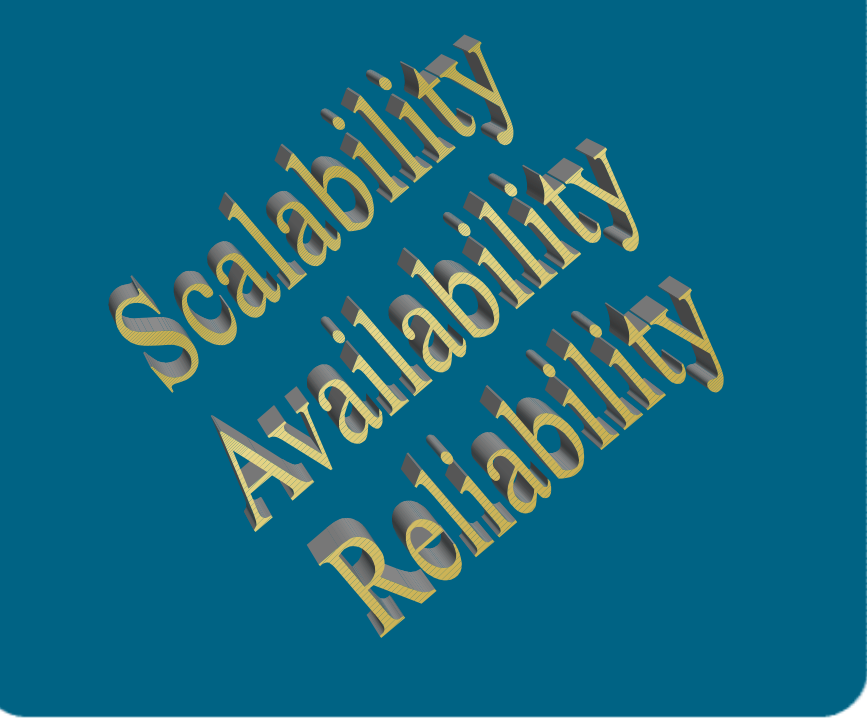

### **A new technology generation**

Active Directory replaces the Directory Services

• The GAL isreplaced by the GC S MTP becomes the routing engine Partitioning the information store URL everywhere to access the W eb Store

Events everywhere

- Transport
- Store

## **Exchange-2000 Storage Manage ment**

•One Store process per server

•Up to 4 ESE instance per store process

•Shared transaction logs

•Up to 5 MDB per ESE instance

•A MDB consistin a STM and EDB file

- ST M:Streaming Internet Content
- EDB: MAPI and Properties

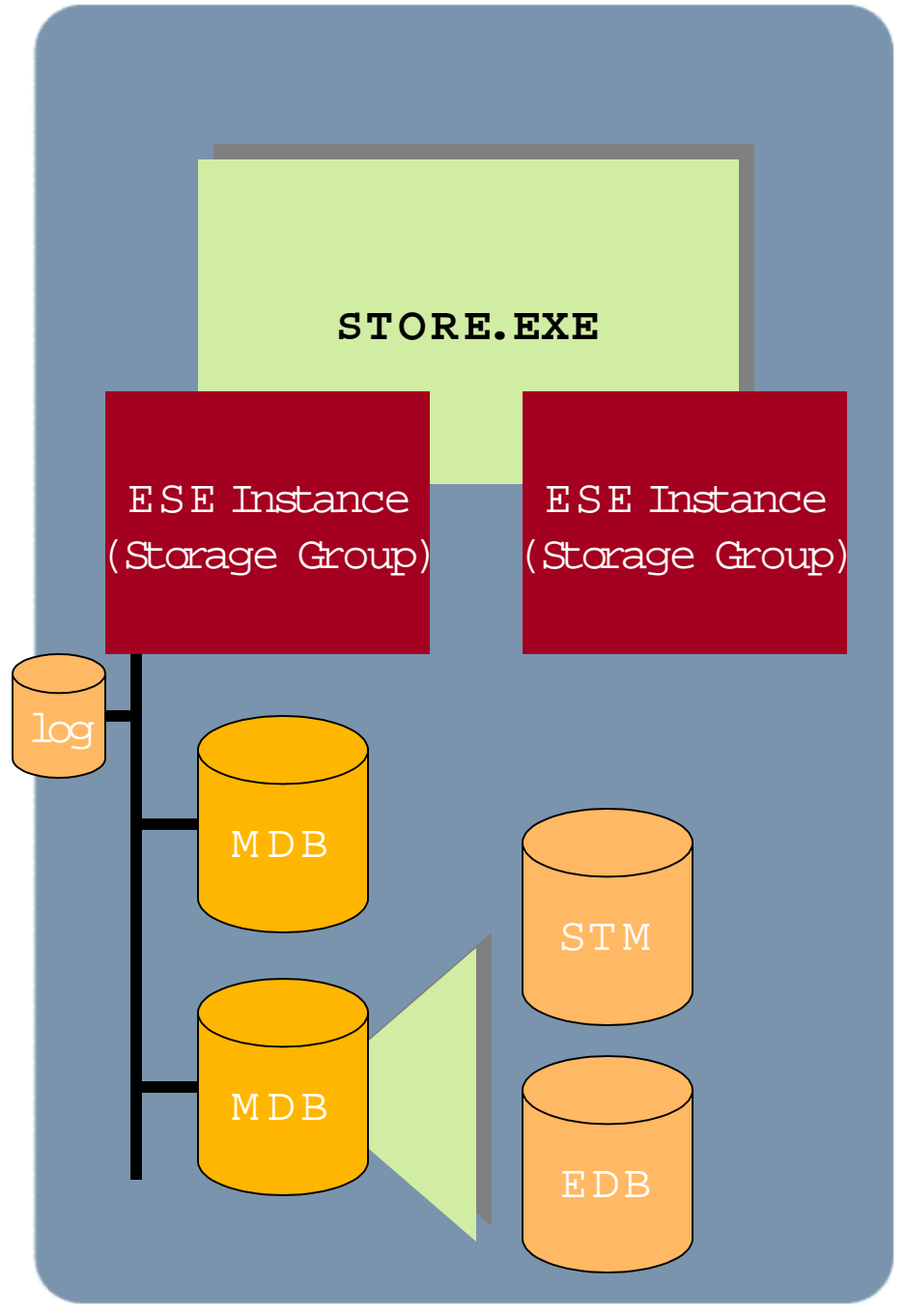

# Front-end / Back-end

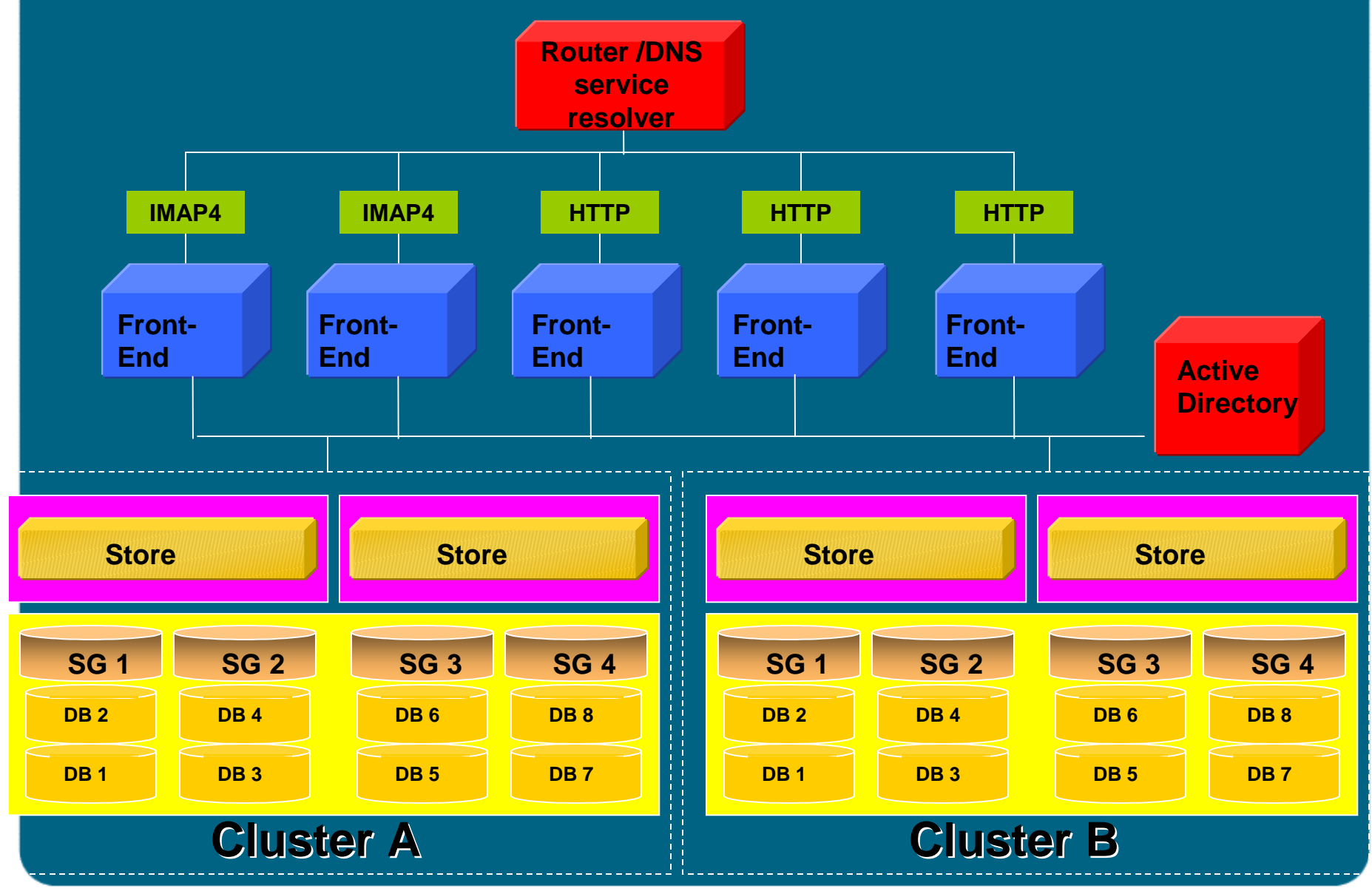

June 28, 2001 filename\location Page 7

# Exchange 2000 Clustering

Designed for *n*-node clustering Clustering is Active/Active EVS (Exchange Virtual Server) is the unitof failover

All major components act as clusterresources

•HTTP, IMAP, SMTP, Storage Group, etc.

# Clustering and Storage Active/Active (2 node only)

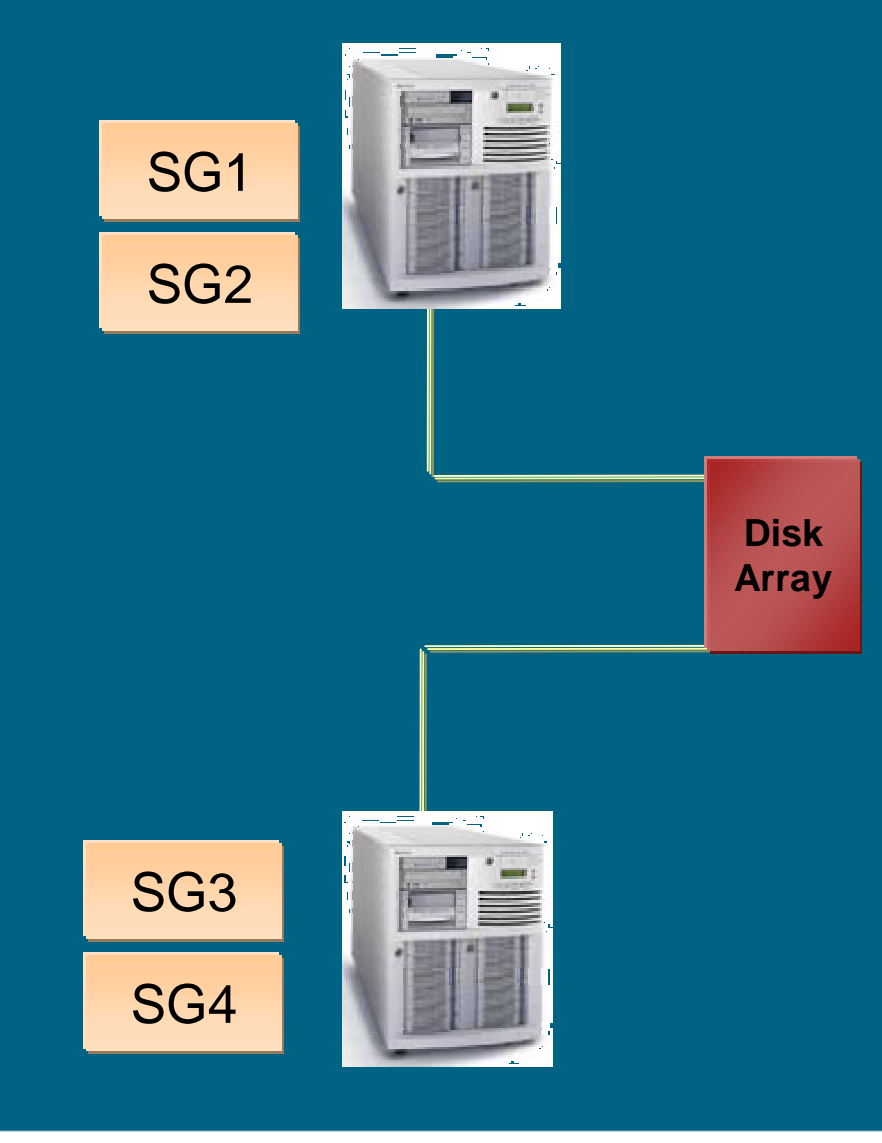

# Clustering and Storage Active/Active (2 node only)

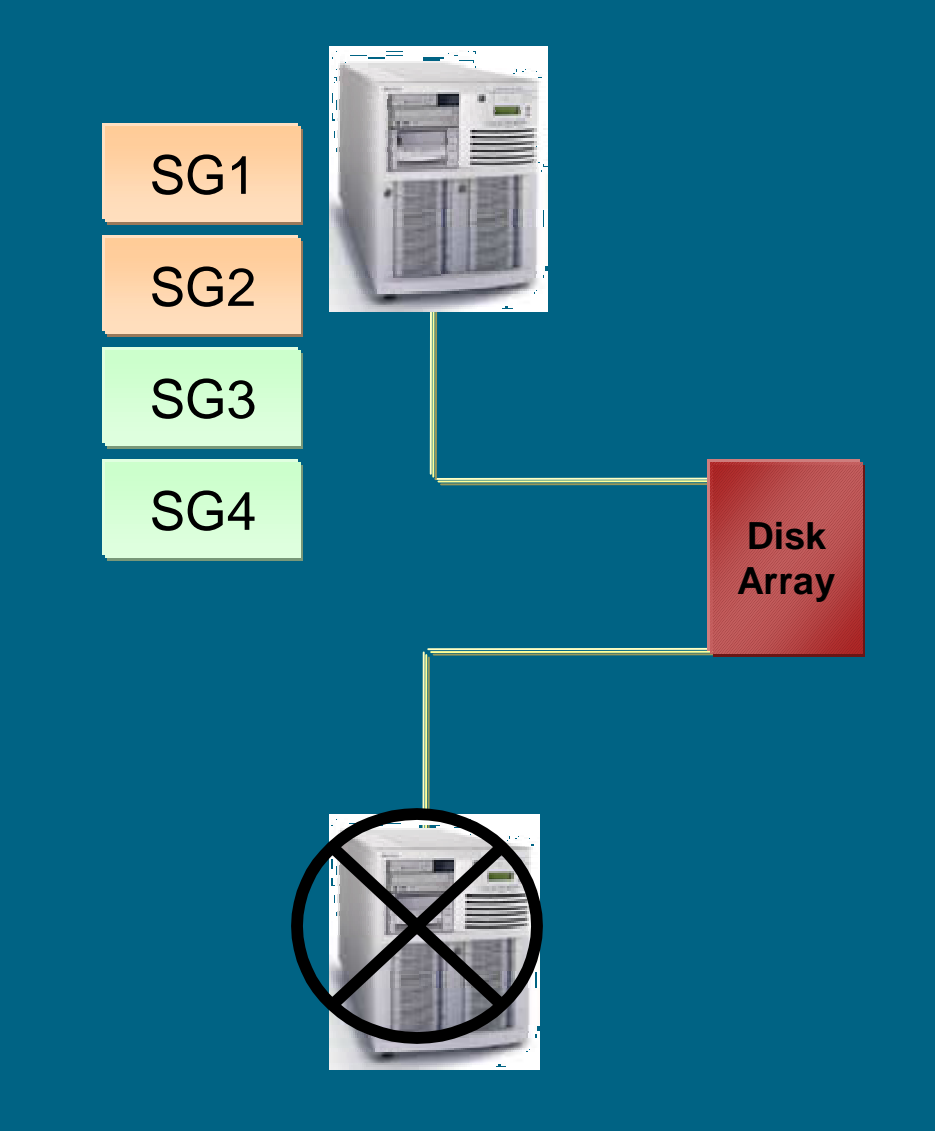

# Clustering and Storage active/passive (n+1)

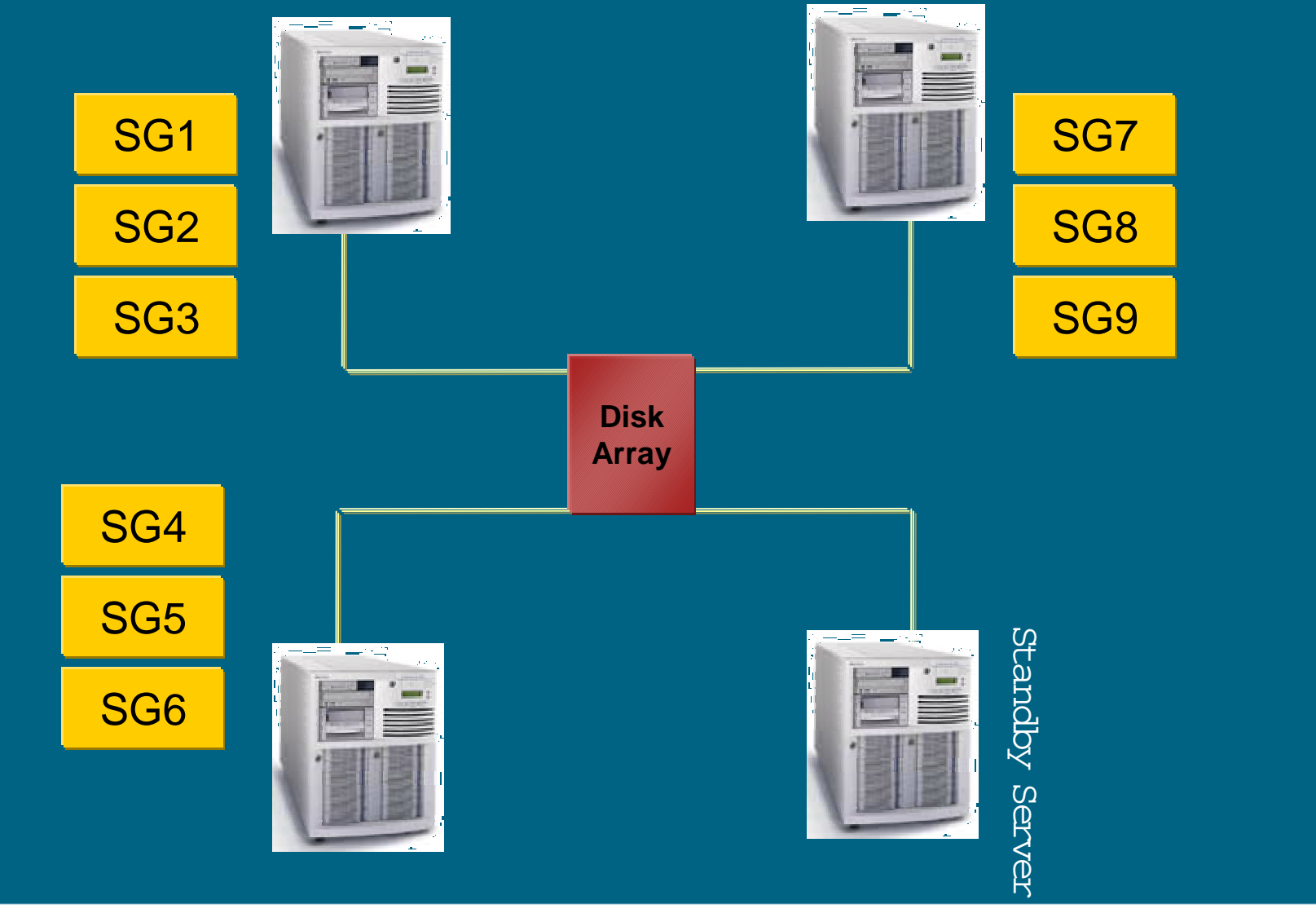

# 2. Assess your current messaging environment

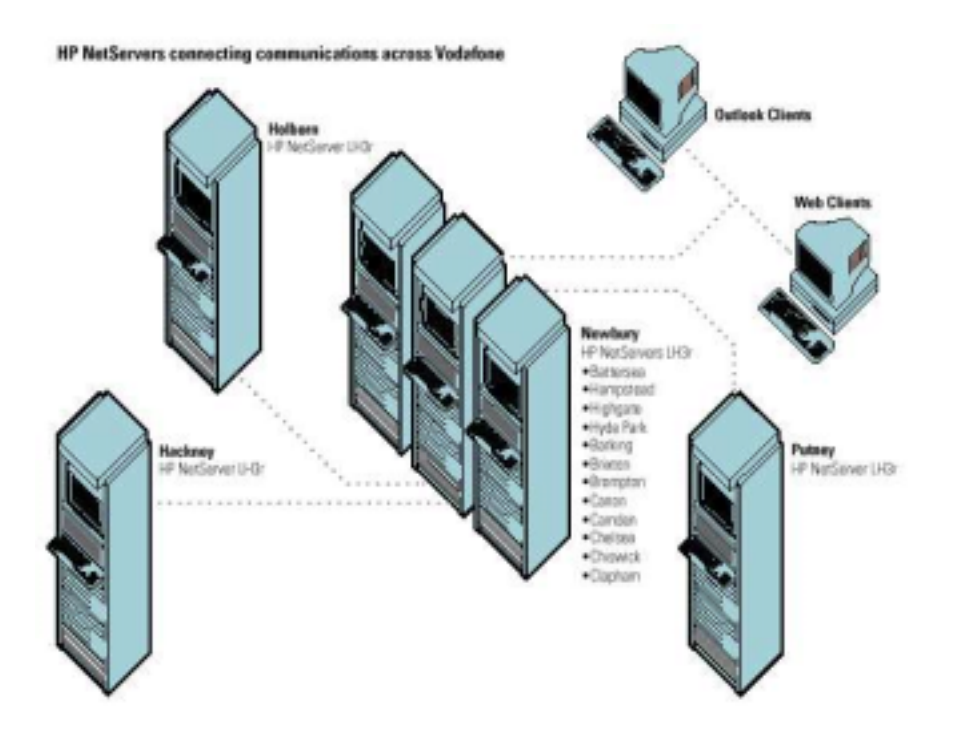

- Server capacityanalysis
	- Opportunity for server consolidation?
	- The fewer systems to migrate, the better
	- Exploit advances in network and hardware to consolidate sites and servers
- Determine high availability server and storage requirements
	- Exploit SAN Technology
- Document best practices for management and support
- Plan to roll out Exchange 5.5 SP3, NT 4.0 SP4 (or later) if you haven't done so already
- HP can help with Exchange 2000 migration assessment workshop

# Migrating Mail

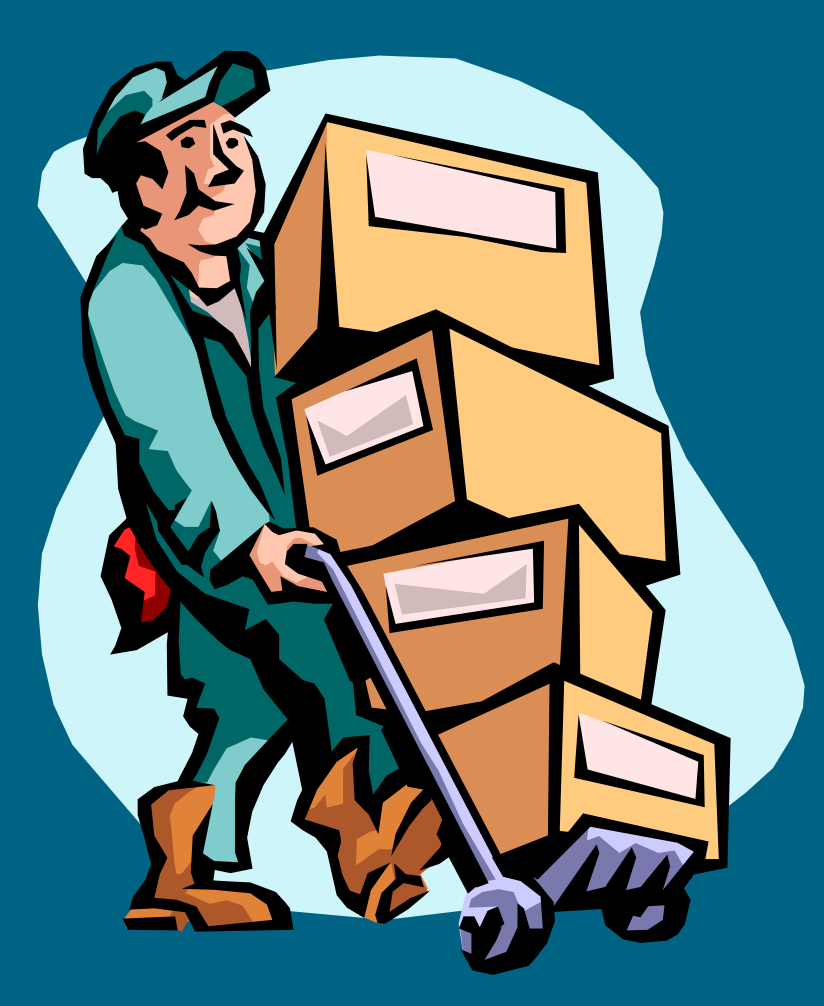

# **The "Big Bang" Approach The "Big Bang" Approach**

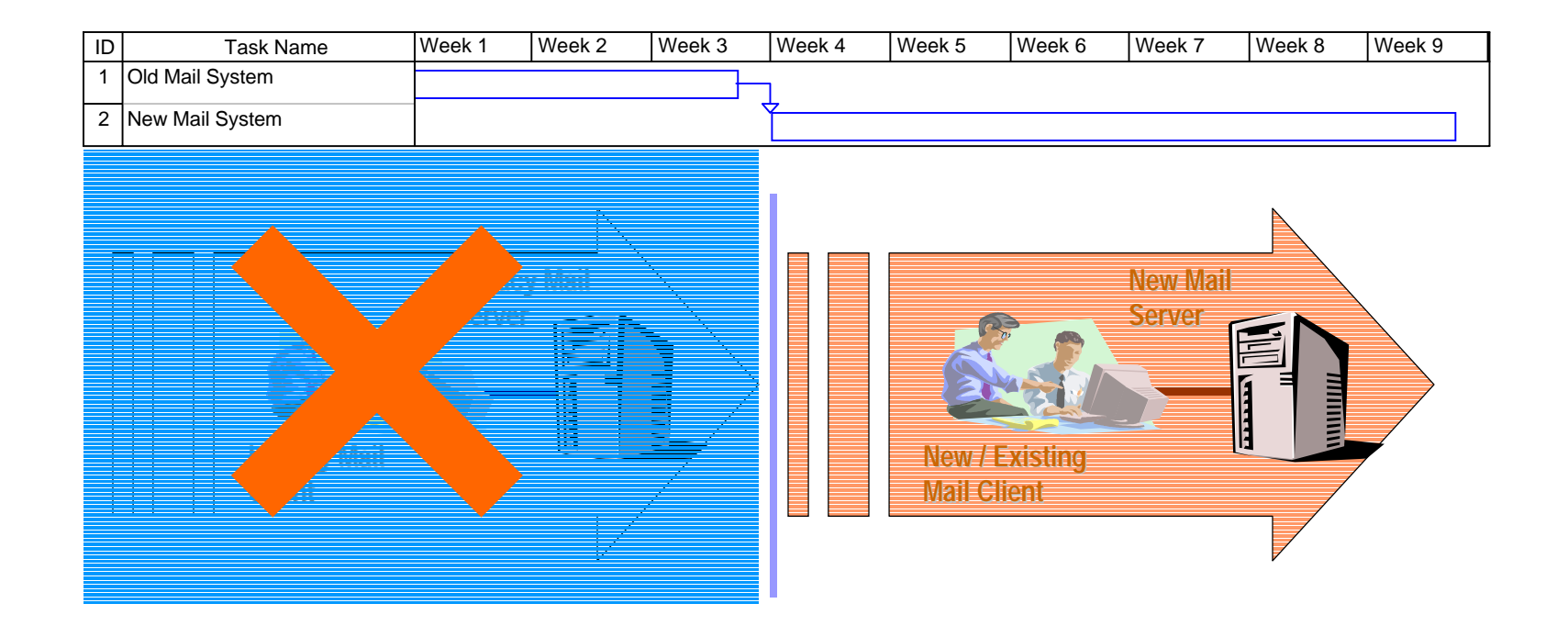

- •Occurs in a Culture of Transitional Mail with a Rapid Deletion Practice
- •No Mail Transferbetween Old and New = Loss of Knowledge Asset
- $\bullet$  Negative Affect on Users
	- $\bullet$ Users Create Local Disconnected Archives

# Mail Migration Possibilities **Data Migration to MS Exchange**

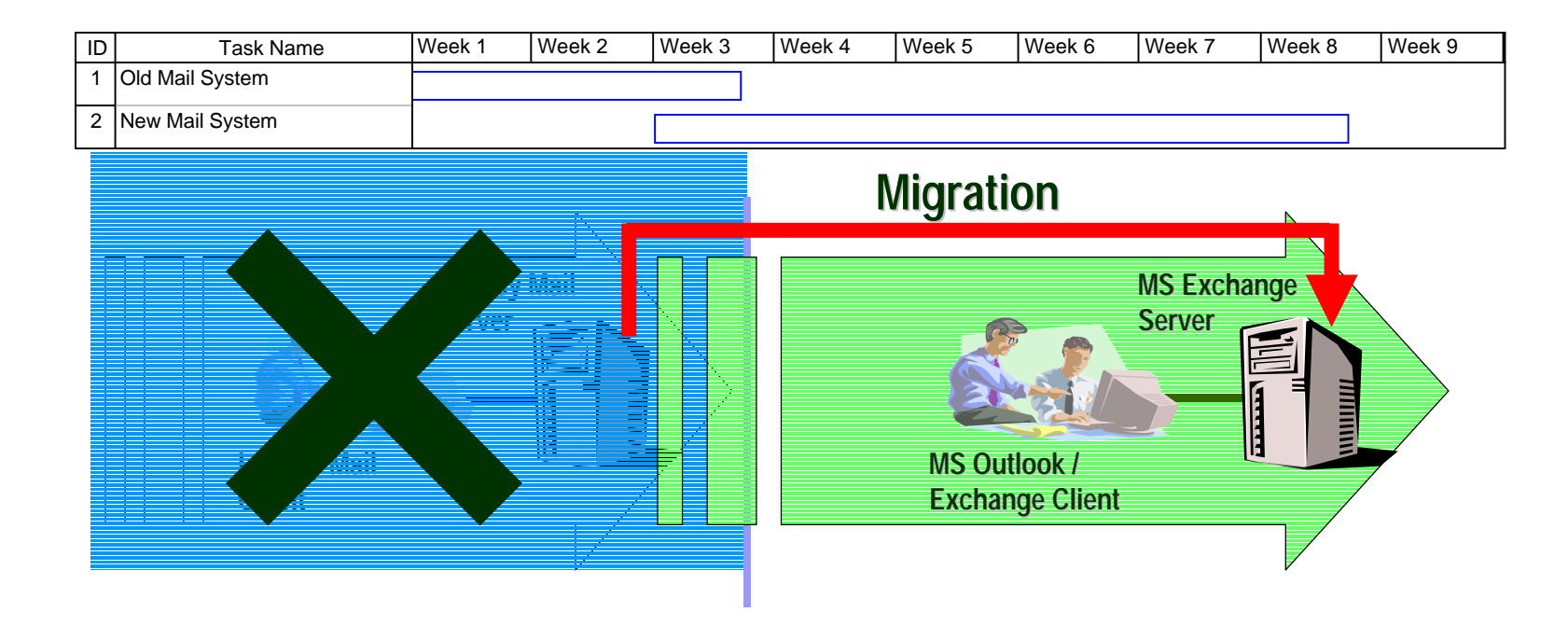

- • Tools Available to do this
	- •3<sup>rd</sup> Party such a Direct-to-1
	- • Microsoft migration tools e.g. Lotus Notes to Exchange
- •User Housekeeping May be Required
- • Problems
	- $\bullet$  New System Inherits Legacy of Old System e.g.PST
	- • Large Storage Requirement in New Exchange System
	- •Migration Processing Capability

# Direct-TO-1 Interactive Mode User Interface

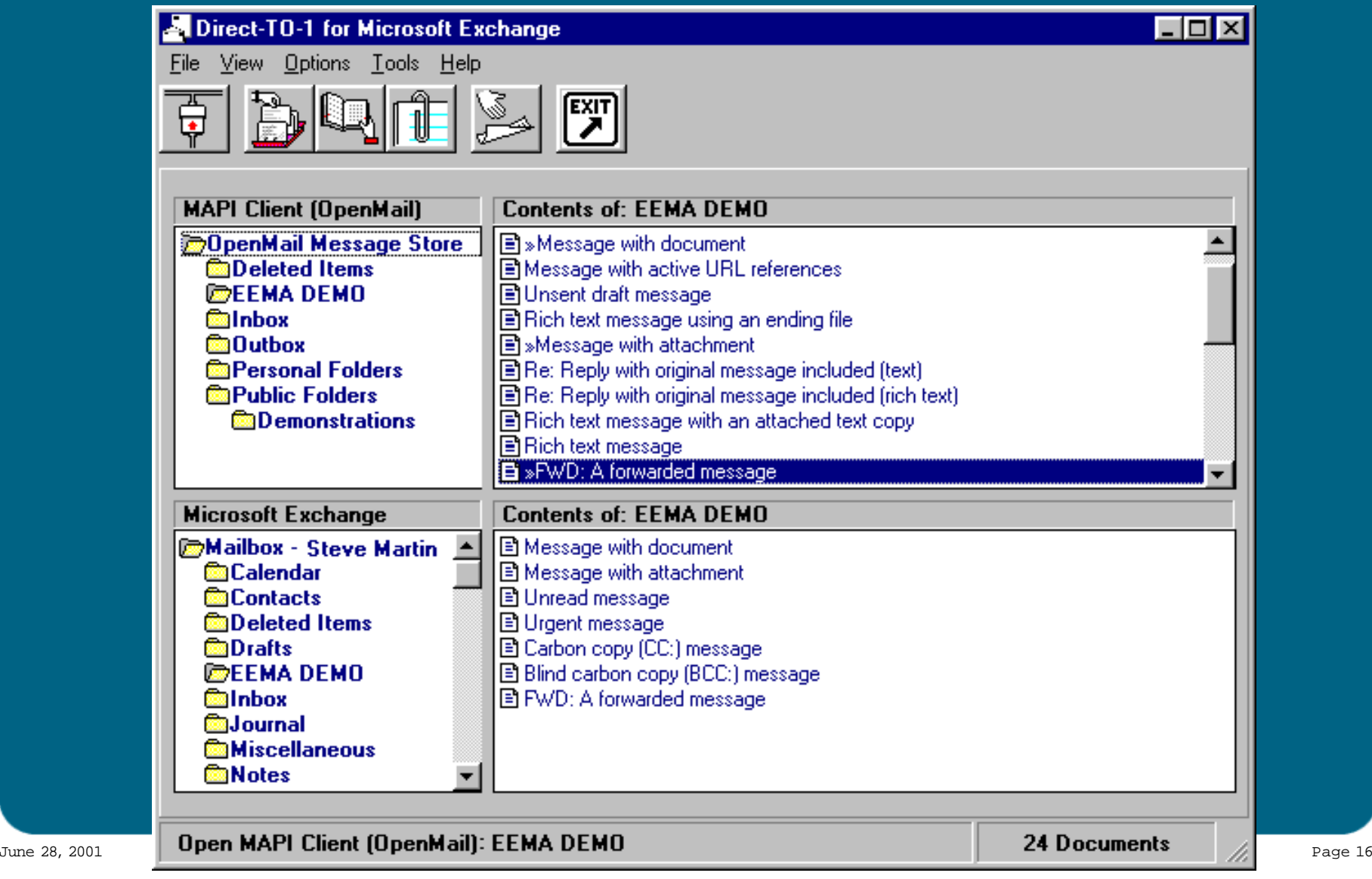

# Mail Migration Possibilities **Parallel Running! Parallel Running!**

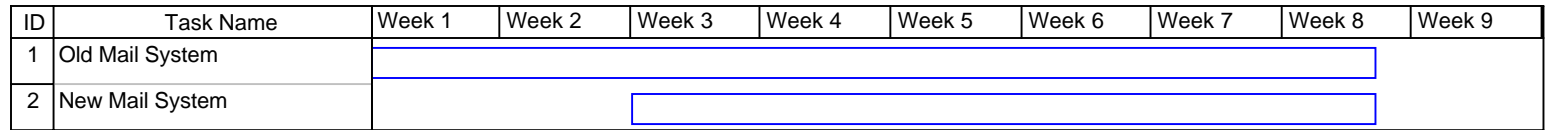

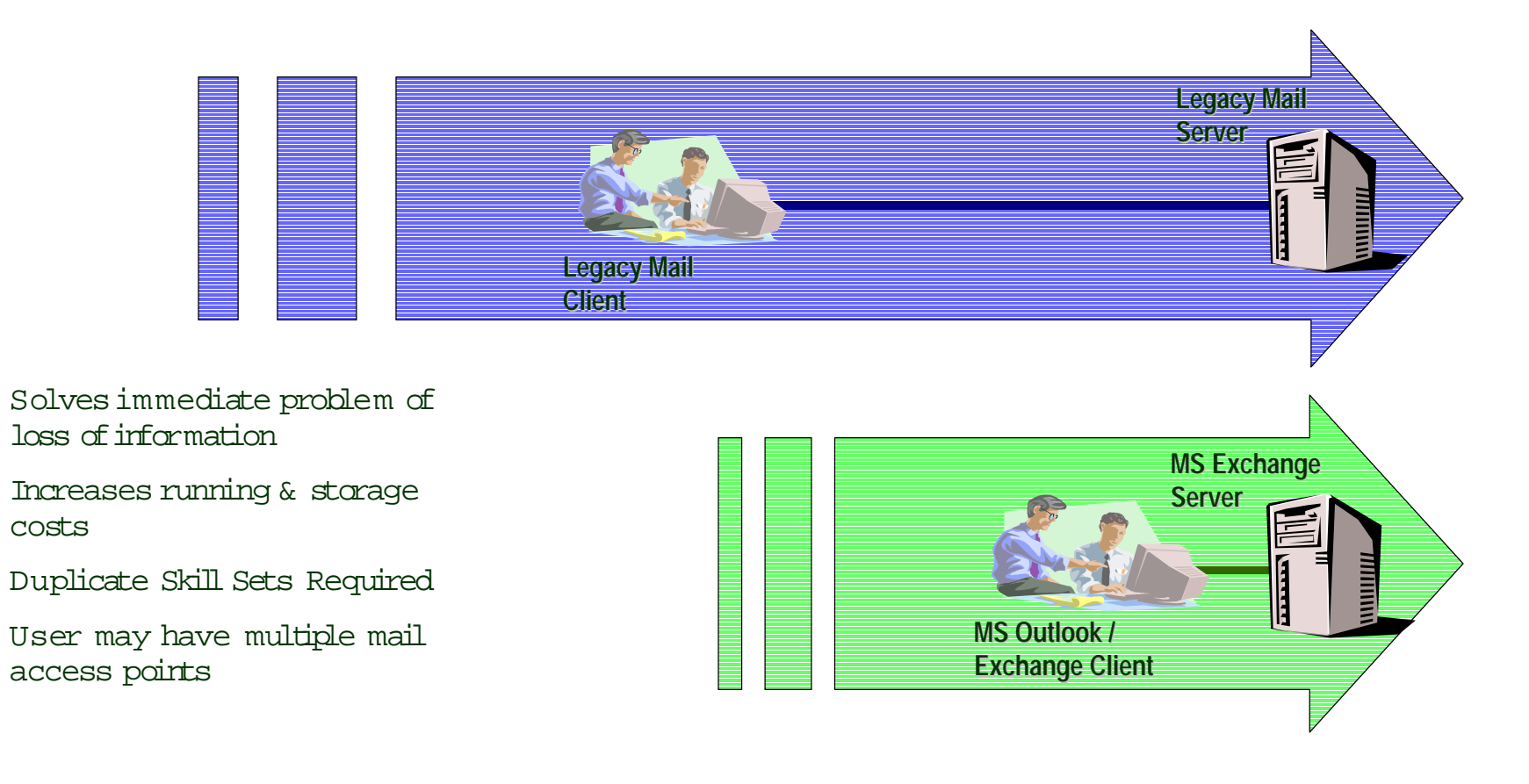

•

 $\bullet$ 

•

 $\bullet$ 

costs

# Using Enterprise Vault **Managing Mail Migration to MS Exchange**

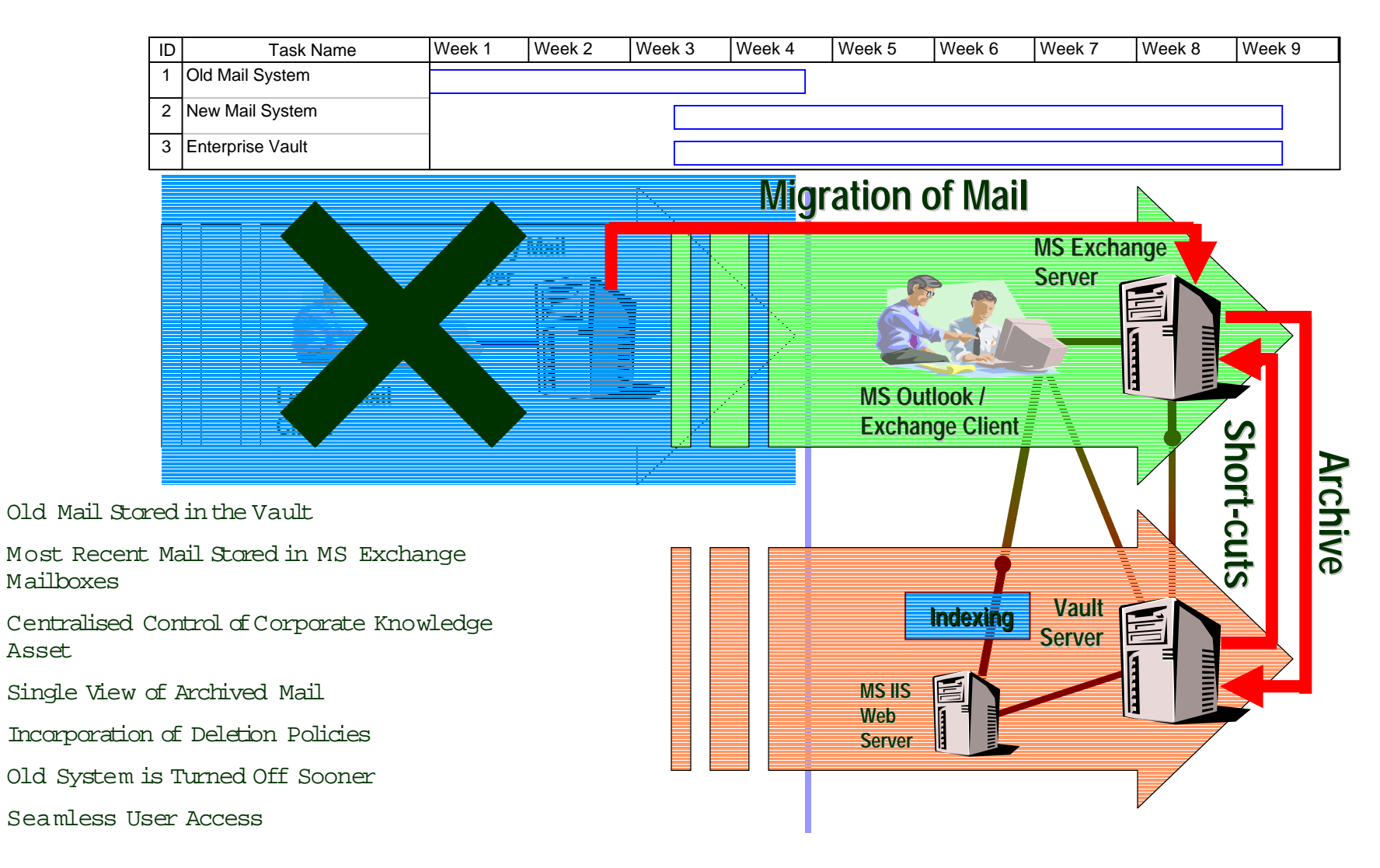

•

•

•

•

•

•

•

# 3. Prepare your network infrastructure

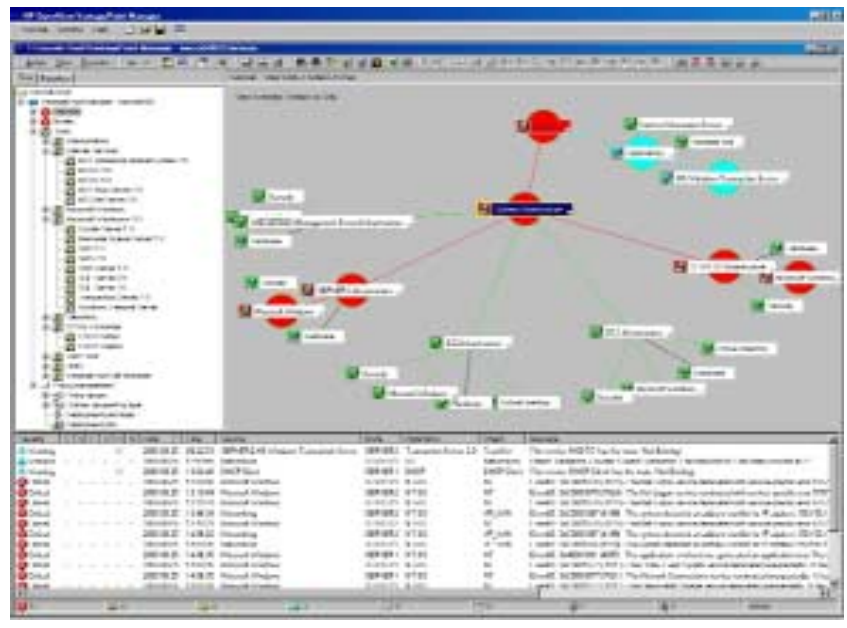

- TCP/IP
- DNS
- DHCP
- LDAP

- Directory Services interoperability
- Policy-based management

- Voice-over-IP
- Video Conferencing
- Re mote & mobile access

# 4. Windows 2000 and Active Directory

- Are you satisfied with your present Windows NT (domain) design?
- Do you already have initial design for Windows 2000 File and PrintServices?
- Active Directory forests, trees , and  $\,$ domains
- Plan the upgrade of PDCs (primary domain controllers) and BDCs (backup domain controllers) to Active Directory
- Opportunity to reduce number of domains, domain controllers

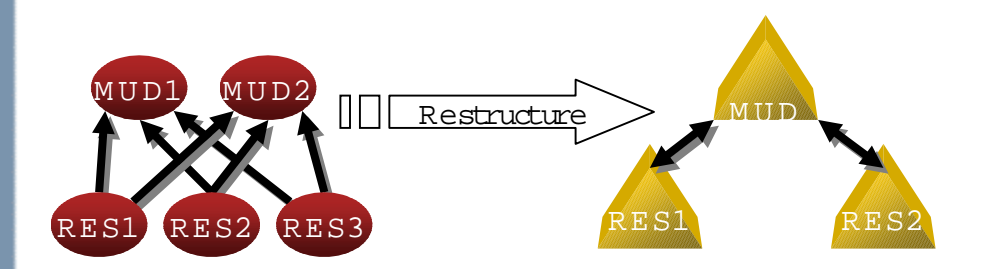

- Understand Active Directory replication
- Plan Windows 2000 domains and sites
- Populate Active Directory with Exchange Directory content
- Synchronize Active Directory with organizationaldirectory sources
- Use the ADC (Active Directory Connector) to link AD to Exch 5.5 Directory Service
- Understand Site Replication Services

# Unification Of Objects

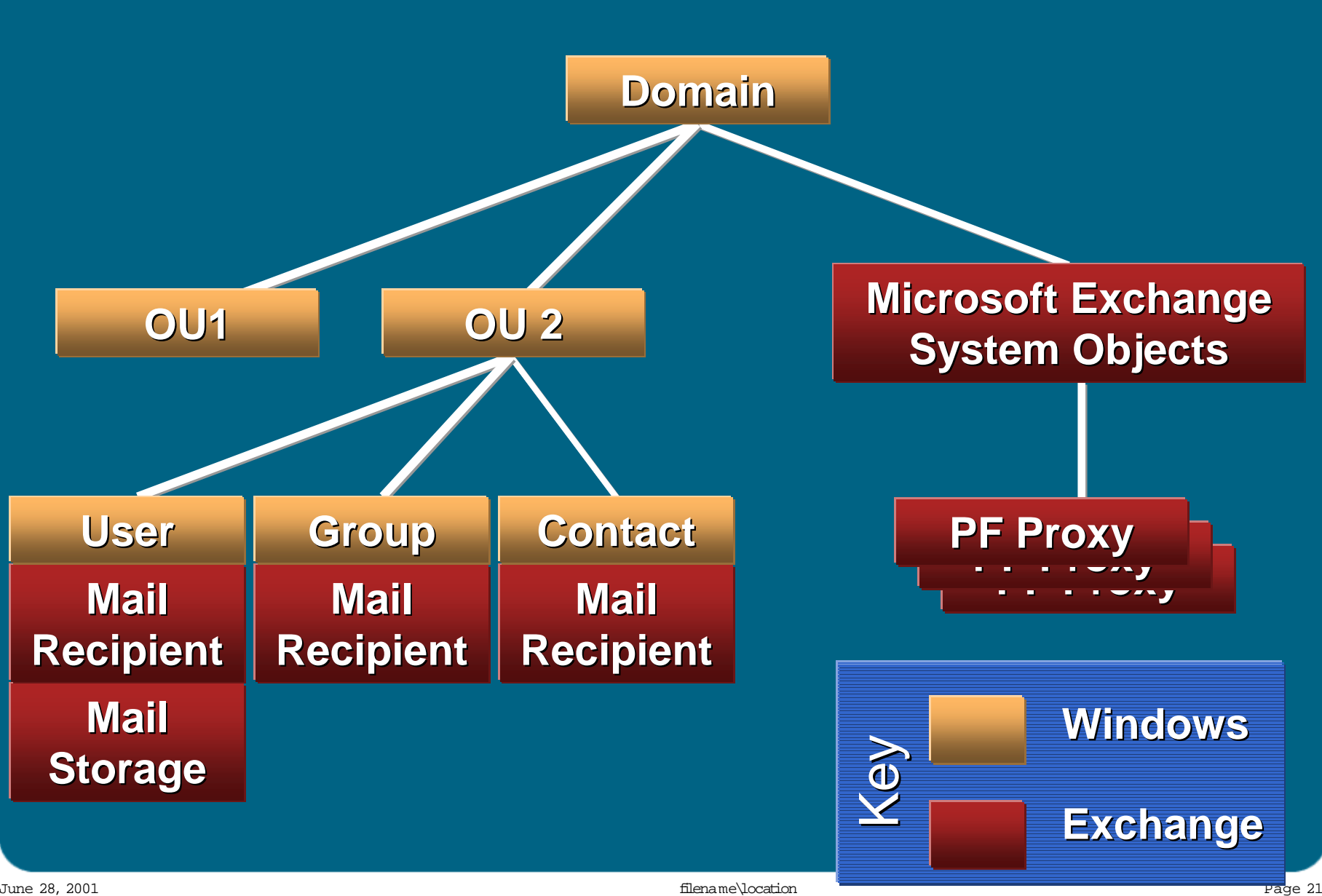

# 5.Investigate complimentary

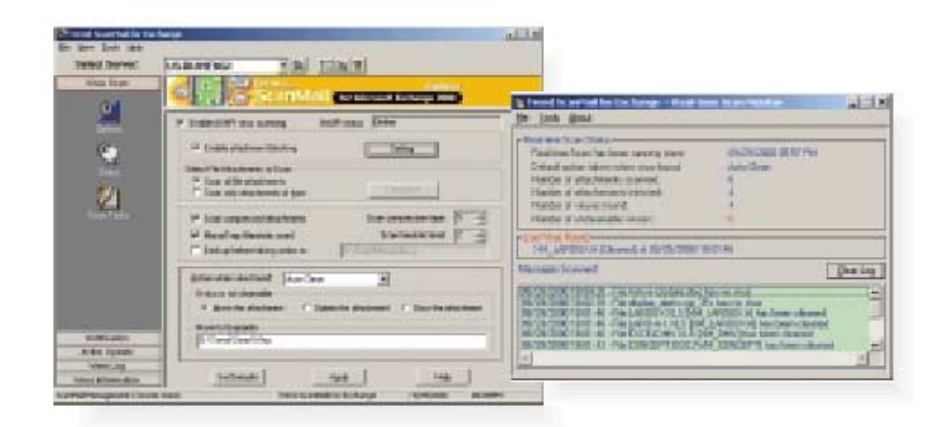

## software Determine the installed add-ons

- Back-up and restore
- Security, Virus checkers
- W orkflow/document management
- FAX, other gateways

### Are they supported by Windows 2000 and Exchange 2000?

- Will they support new functionality?
- Do you need add $\tt{t}$ ional $\tt{testing?}$

# 5.Investigate complimentary software (cont.)

Management solutions from HP

HP OpenView VantagePoint HP OpenView Express/ManageX

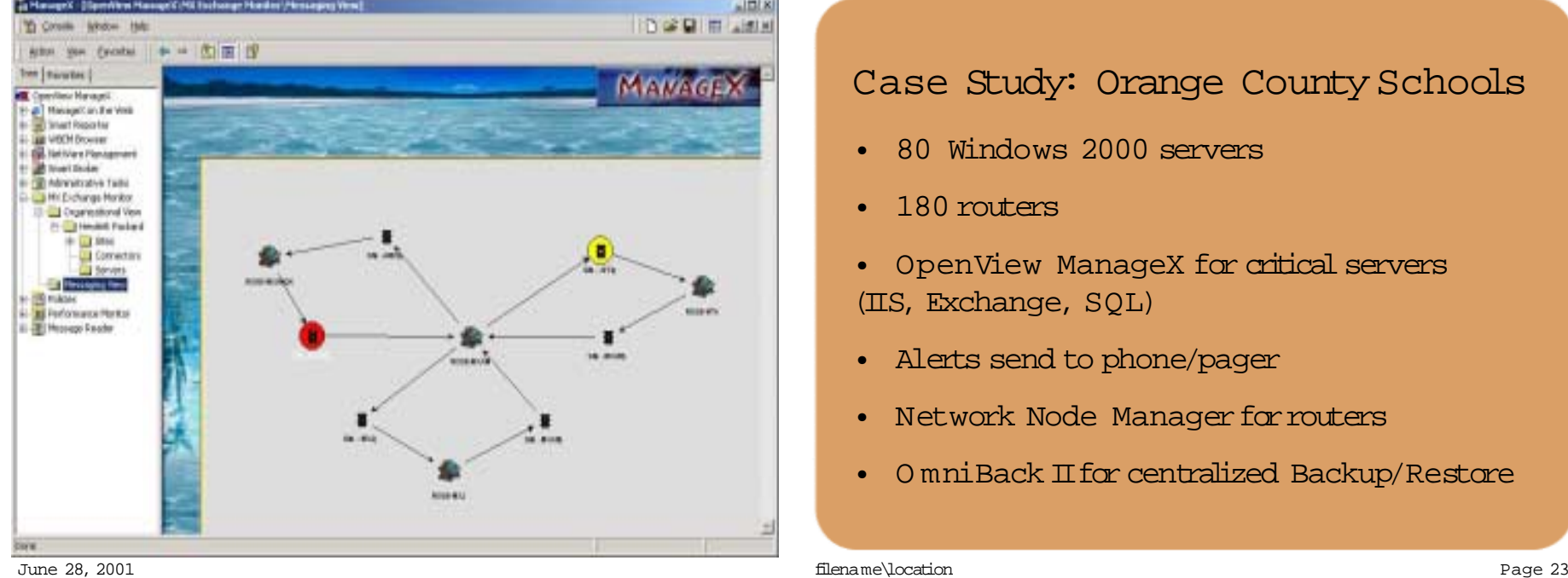

### Case Study: Orange County Schools

- 80 Windows 2000 servers
- 180 routers
- OpenView ManageX for critical servers (IIS, Exchange, SQL)
- Alerts send to phone/pager
- Network Node Manager for routers
- O mniBack IIfor centralized Backup/Restore

# 6. Select Clients

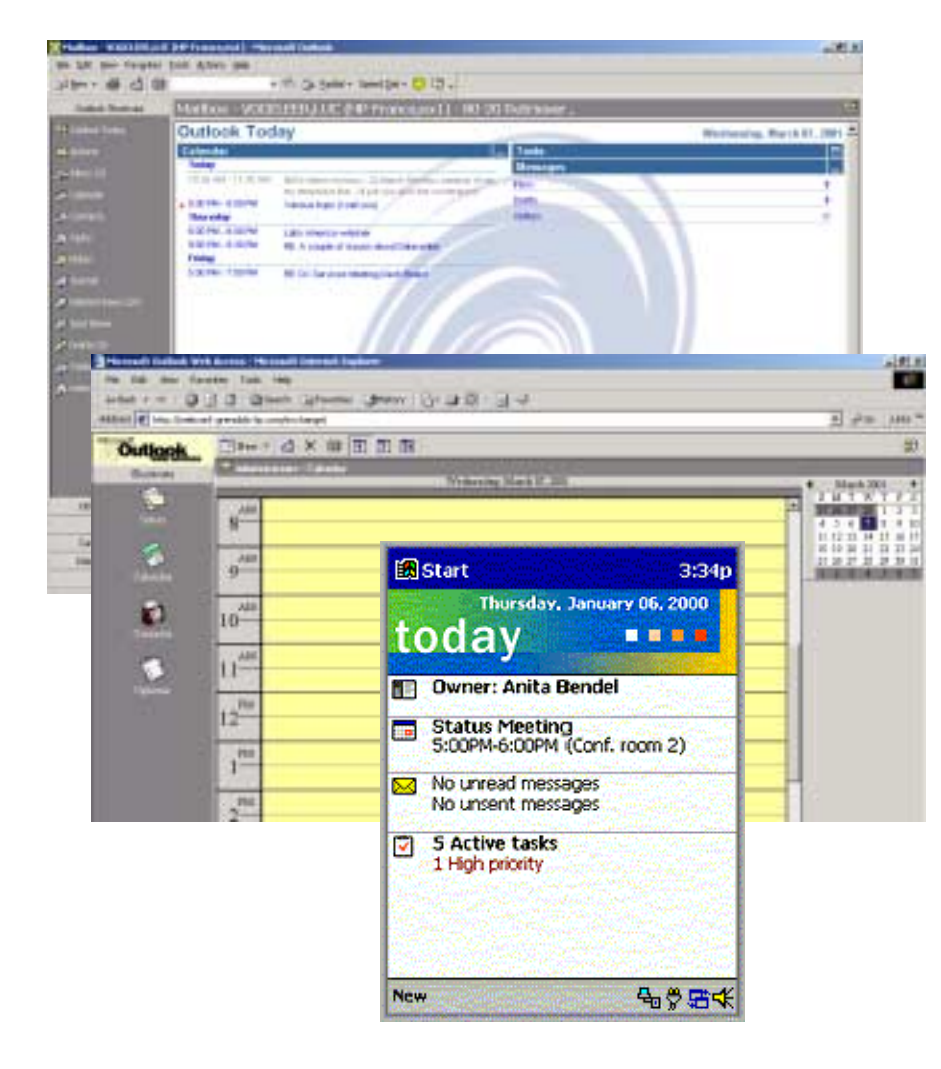

### M API based clients

- Outlook 98
- Outlook 2000

### Internet based clients

- Outlook Web Access
	- Now a fullyfunctional & scalable alternative
	- Mail, calendar, contacts …
- IMAP/POP3
	- Unix workstations
	- Mail only, but allows forlocalfolders
	- Directory access via LDAP

### Mobile clients

- RIM Blackberry
- PDA (Pocket PC or others)
- S mart phones (W A P)
- Voice (UM access from any phone)

# 7. Qualify hardware

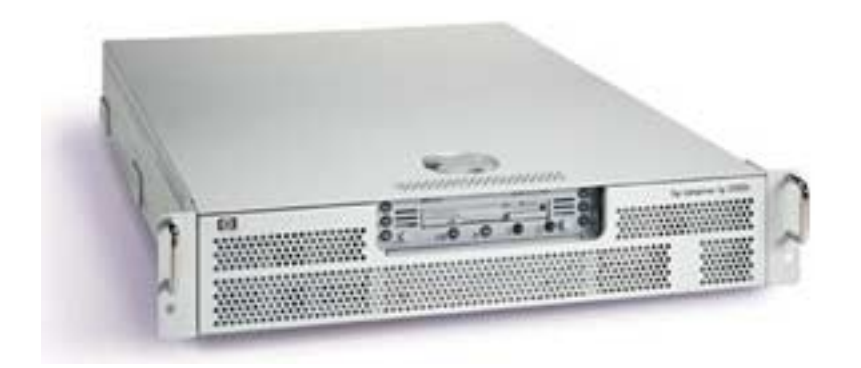

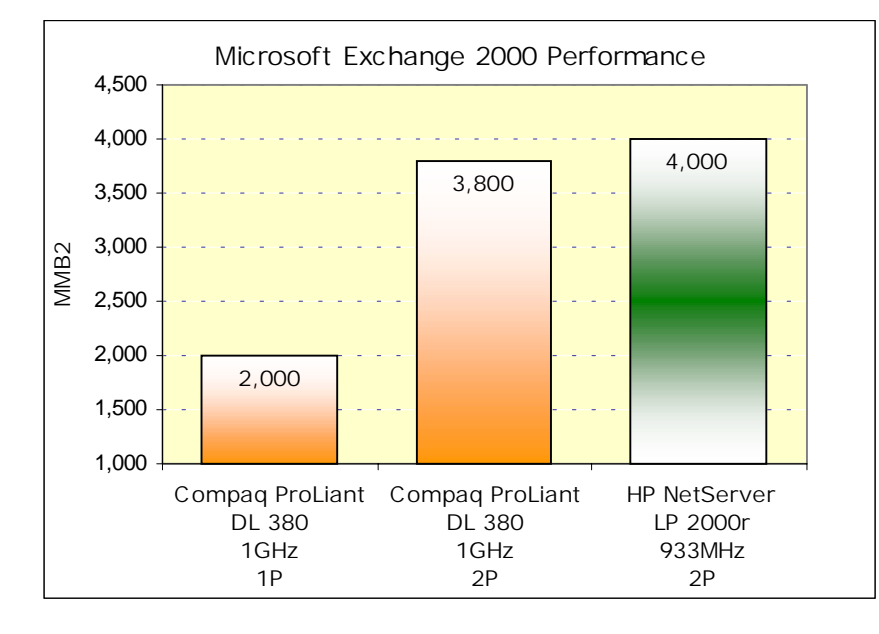

### **I. Server**

Windows 2000 domain controllers are not the same as Windows NT domain controllers

- The Active Directory is a transactional database
- The server will have a much greaterload
	- Authentication
	- Replication
	- Requests from Exchange 2000

Exchange 2000 servers can exploit new hardware

- Scales wellto 8-way servers
- Storage Area Networks
- Clusters (active/active)
- Front-end/Back-end configurations

# 7. Qualify hardware (cont.)

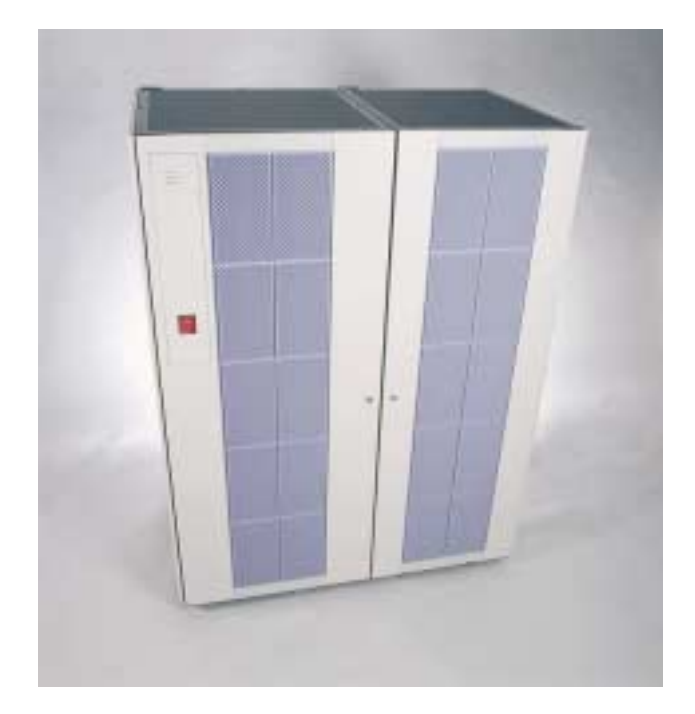

# **II. Storage** Storage Area Networks • Share storage among servers Front-end/back-end configurations • Clustered Storage Server as back-end Active/Active Clusters • 2-node clusters with Advanced Server

- 4-node clustering supported with Windows 2000 Datacenter
	- Exchange 2000 SP1 required
	- 3 active, 1 passive (tbd)

### Backup/Restore

• Tape drives/arrays

## Achiving

• Optical Jukeboxes

# 8. Deploy Exchange 2000

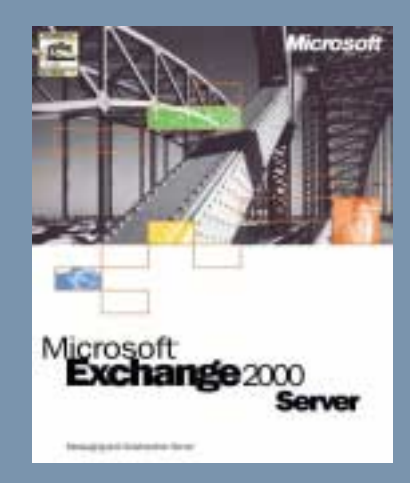

### How can you get to a "native" Exchange 2000 organization?

- W hat does "mixed mode" mean for your environment?
- How quickly does it need to happen?
- Do you have the necessary resources for a rapid migration?

W hich upgrade strategy is best? In-place upgrade

- In-place upgrades existing systems
- But, you need a back-out plan

Replacement (move mailbox)

• Replacement means new hardware, but it's easier

## Leapfrog upgrade

• Similarto Move Mailbox method, but "recycles" the hardware to create the next Exchange 2000 server

# Upgrade methods (comparison)

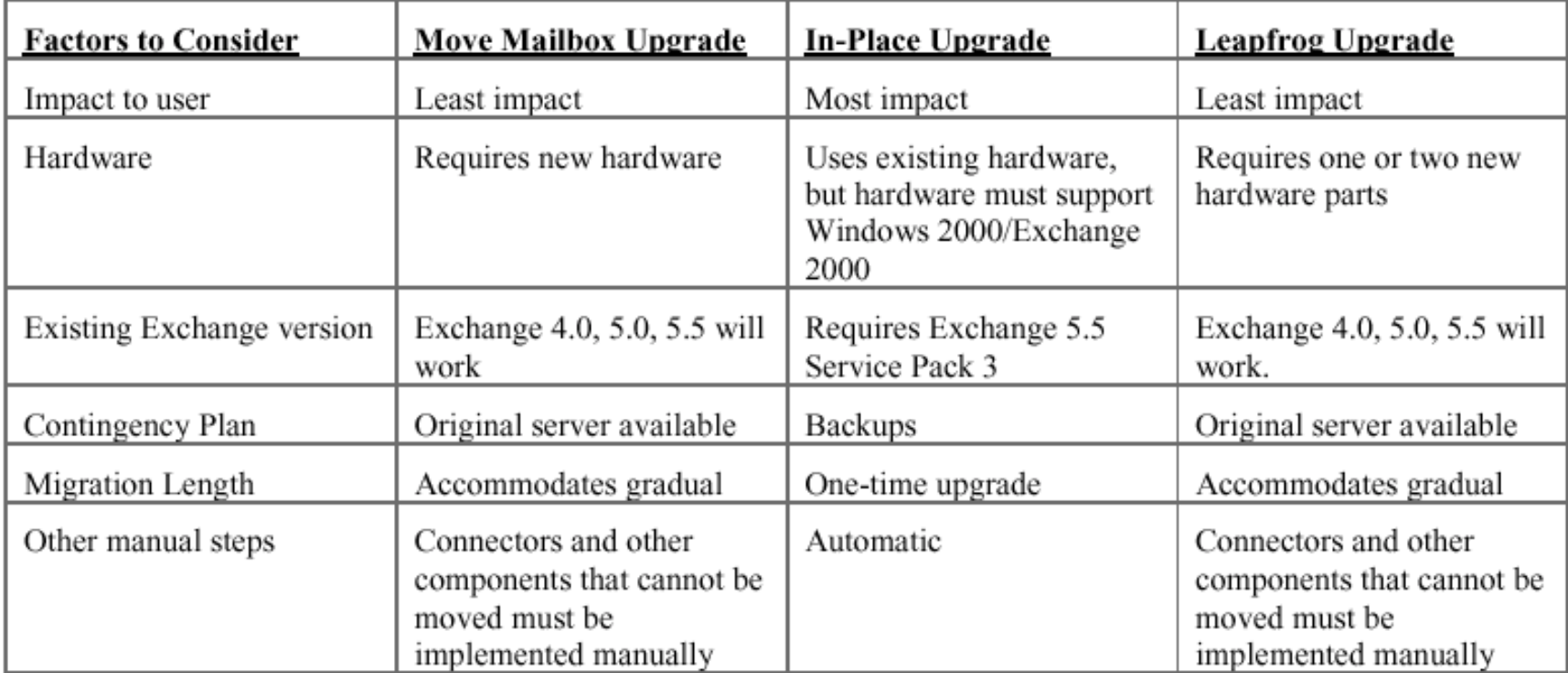

# Moving ahead …

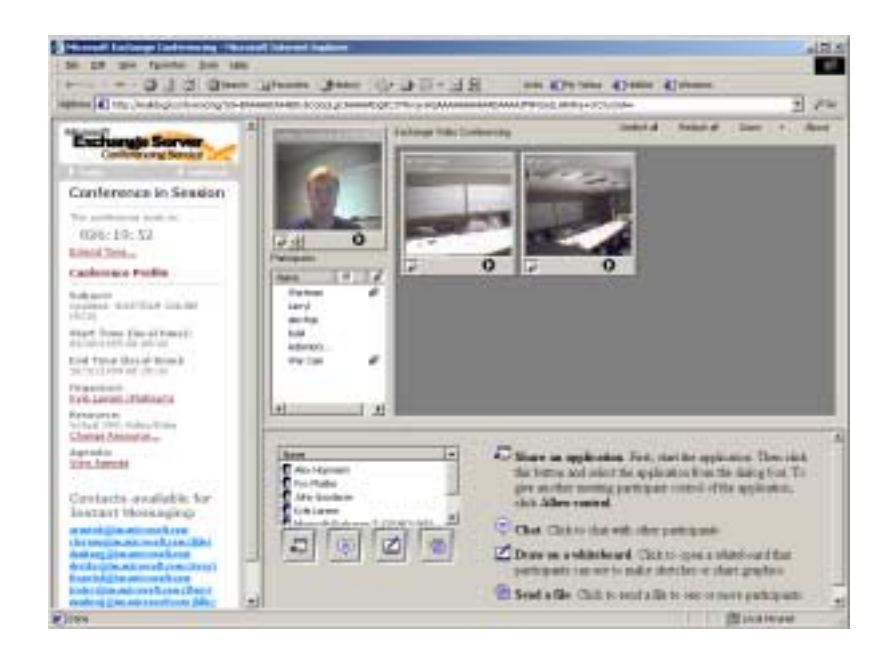

How can you take advantage of new functionality offered by Exchange 2000?

- New APIs (e.g. folder events)
- $\bullet \;$  Web Store as a repository for looselystructured information, web-based collaboration
	- Every item in the Web Store has a URL
	- Publicfolders, messages
	- W eb storage system also part of SharePoint Portal Server ("Tahoe")
- Real-time collaboration
	- Conferencing Server
	- Instant Messaging (IM)
- Unified Messaging
- Voice access to messages, calendar, contacts etc. for your mobile workers? New types of clients
	- Cell phones, wireless access for PDAs

Case Study: HP's own migration from Open Mail to Exchange

### Final phase:

- started March 1st, 2000
- Target completion date: November 2000 (end FY00)
- Total no. of mailboxes in HP and Agilent: >120,000
- 33,000 mailboxes were already on Exchange, rest were still on OpenMail
- So me pockets of Notes/Domino

### Goals:

- Move to single messaging backbone
- Move 80,000+ mailboxes in 5 months (both HP & Agilent)

### Financial Motivation:

- Anticipated operating costs savings by moving to a single e-mail backbone
	- \$4 million in in the first year
	- \$11 million annual costs savings in subsequent years
- These savings are in the areas of
	- training
	- head count
	- integration and support
	- directory services
	- software purchases
	- deployment and operations

### Results:

- Rapid migration of servers and mailboxes
- Moved the company to new mailplatform | in 1 year (initial Open Mail rollout took 5 yrs).
- Only minor delays due to network upgrades and changes in disaster recovery strategy
- $\bullet\;$  Financial targets on track

Case Study: HP's own migration from OpenMail to Exchange (cont.)

### Planning Principles

- Quick, early, worldwide decisions
- Strong management of change
	- business management sponsorship, support and partnership
	- structured com <sup>m</sup> unication
	- flexibilityin schedules and methods
- Close linkages with other initiatives
- Good understanding of impacts and dependencies on current systems
	- integration and exception planning

## Critical Success Factors

### Top 10 List:

- 1. Sponsorship (formal sign-off)
- 2. Communication (web site is not enough)
- 3. Focus on End-User Experience
- 4. Finalize scope upfront (don't revisit)
- 5. Effective resource planning
- 6. Empower those closest to the action
- 7. Ensure global consistency for critical tasks (worldwide templates)
- 8. Time-Box Decisions (timely decisions)
- 9. Encourage and setup structure for information sharing
- 10. Test end-to-end processes thoroughly

# OpenMail Server Migration (World Wide Mailbox Server Status)

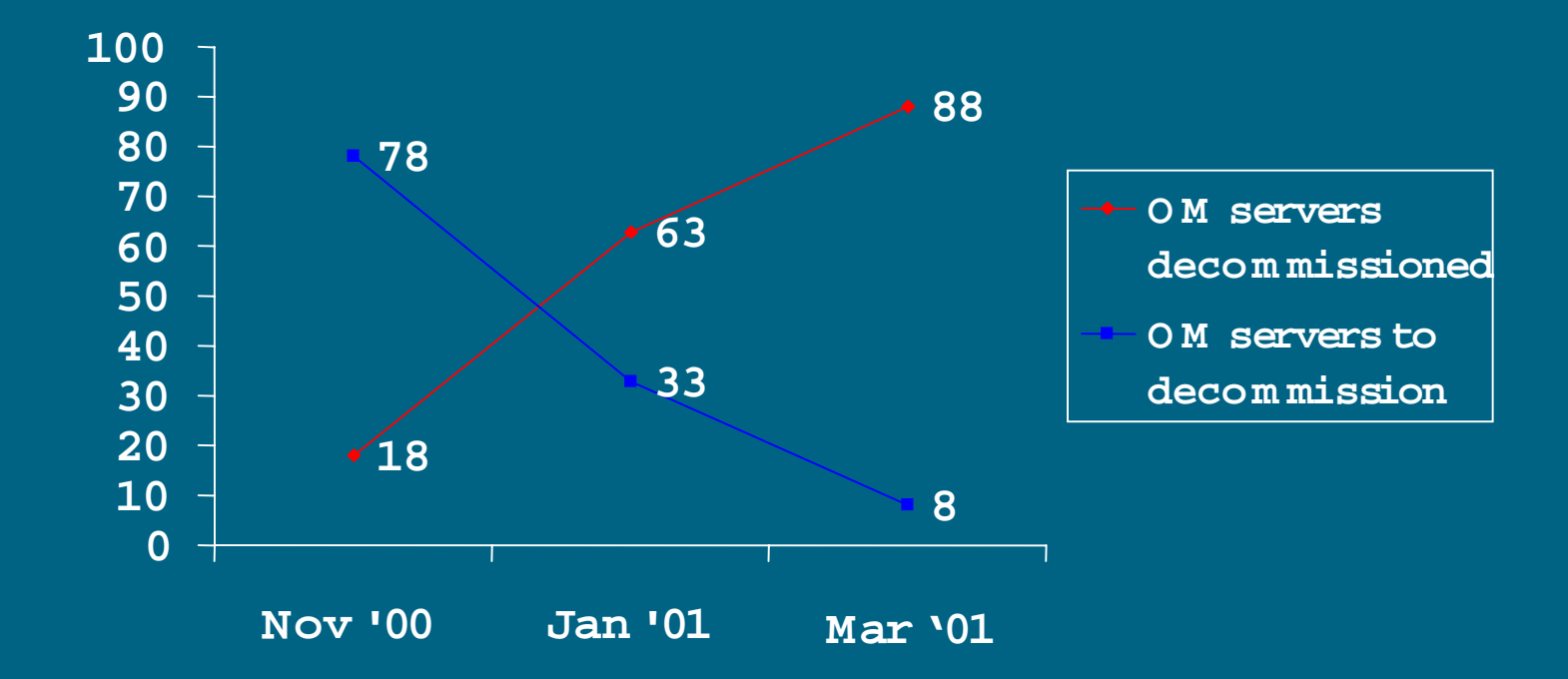

The remaining 8 systems are the 'lights-out' user servers (4), for Biz partner mailboxes or Applications still dependent on OpenMail, and DRP machines (4).

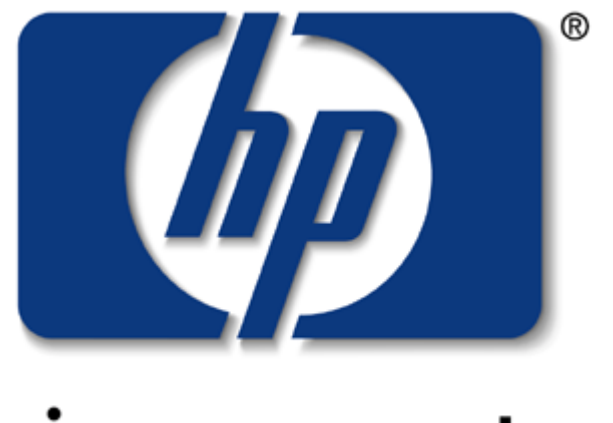

# invent